Тема: «Использование информационнокоммуникационных технологий на уроках музыки».

> **Учитель музыки Морозова Г.Ф МОУ СОШ№4 г. Миллерово 2012-2013 г.**

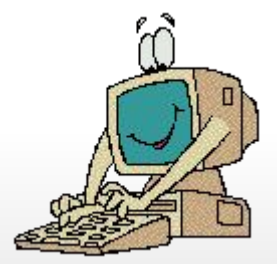

**Компьютерные программы**, **используемые при подготовке и проведении уроков музыки**:

**Microsoft Word**Microsoft Word **Microsoft Power Point**Microsoft Power Point **Internet Explorer**Internet Explorer **Проигрыватель Проигрыватель Windows Media**

# Microsoft Word **использую для составления**:

- **карточек**
- **тестов**
- **дидактических материалов с печатной основой**
- **тематического планирования**

# Microsoft Power Point **Можно использовать для создания**:

- **презентаций к уроку**
- **интерактивных тестов**
- **интерактивных кроссвордов**

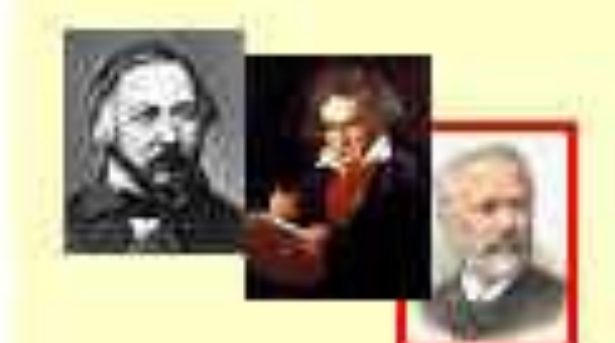

# Bonpoc 1

Кто из композиторов был автором балета «Щелкунчик"

Викторинг

Варианты ответов: 1. Глинка 2. Чайковский Даргомыжский Моцарт

*Назовите композитора, кто написал балет «Золушка»?*

*• Книппер*

 $\mathcal{S}$ 

 $\boldsymbol{b}$ 

- *• Кабалевский*
- *• Коваль*
- *• Прокофьев*

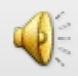

## Internet Explorer **можно использовать для**:

- поиска информации для уроков
- поиска музыкальных произведений
- поиска и скачивание необходимых нот детских песен

## Мы дружим с музыкой»)

Иузыке И. ГАПДНА

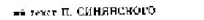

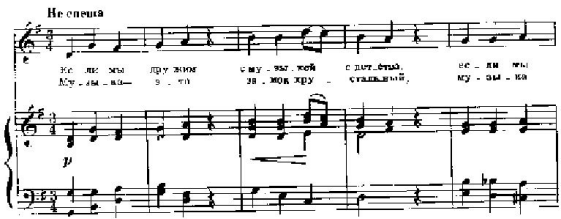

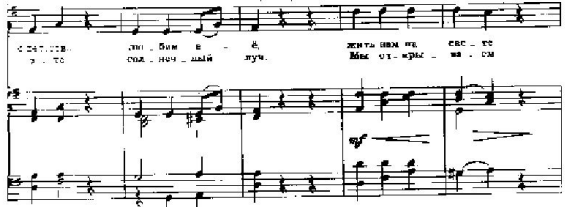

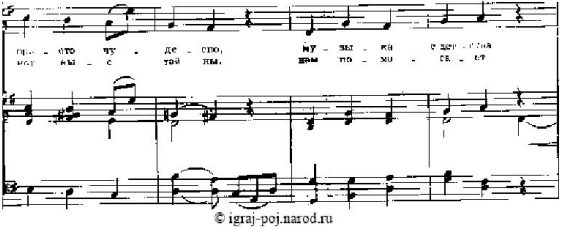

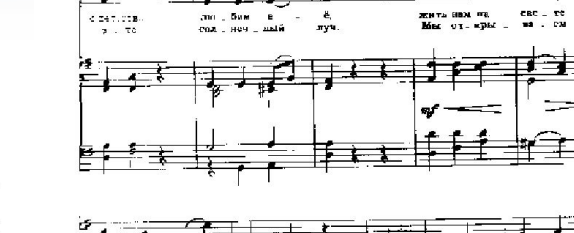

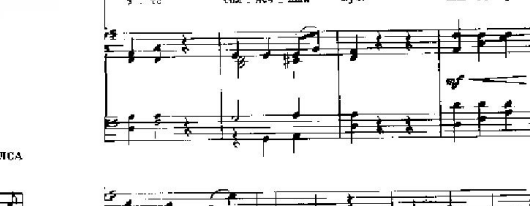

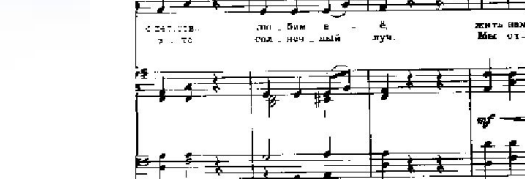

### МАЛЬЧИК И СВЕРЧОК (Колыбельная)

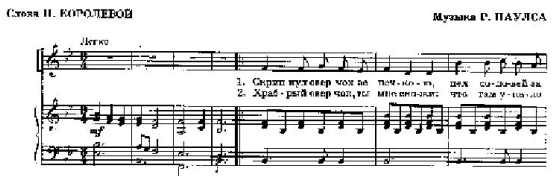

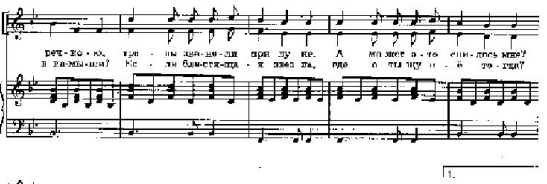

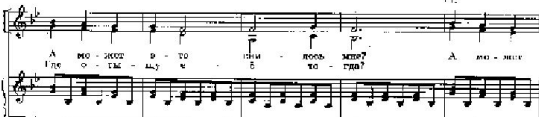

 $\overline{\phantom{a}}$ 

 $\sim$ 

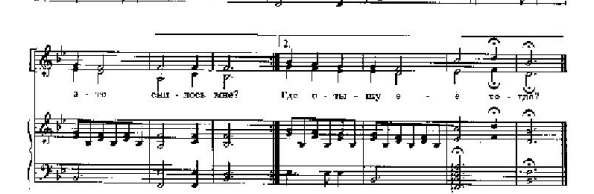

© igraj-poj.narod.ru

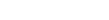

музыка

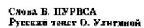

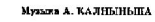

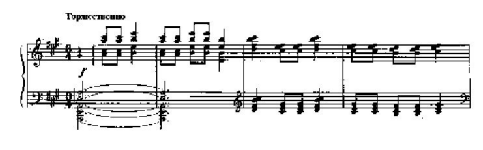

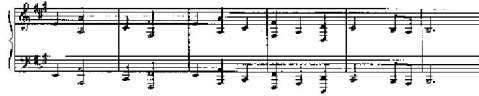

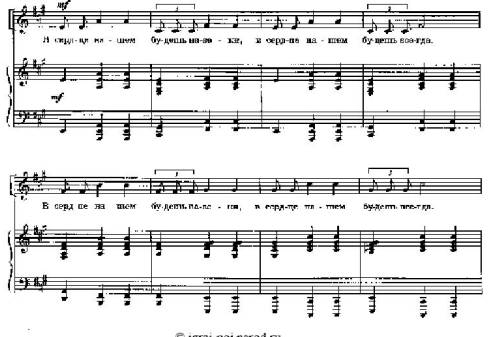

© igraj-poj.narod.ru

**Проигрыватель** Windows Media **Можно использовать для**:

- **прослушивания музыкальных произведений из файлов**, **с дисков** CD, MP3
- **просмотра видеозаписей из файлов**, **с дисков**

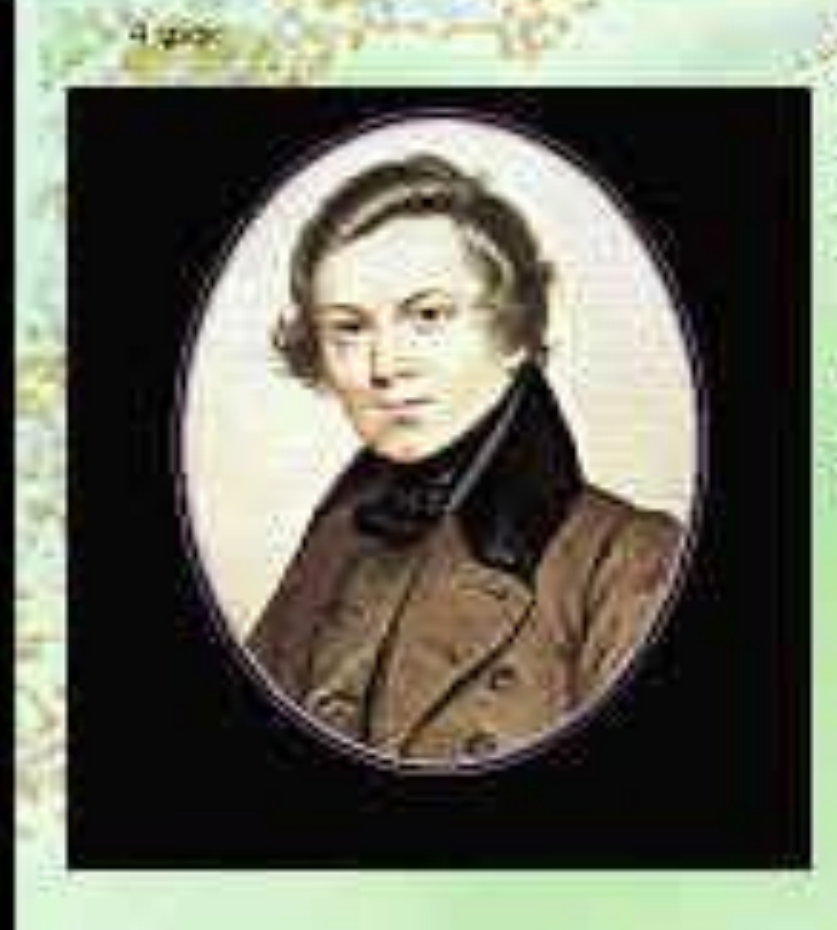

Мировое признание польской музыке принесло творчество Фредерика Шопена, пианиста и композитора. Крупнейший польский композитор занял почётное место в истории всемирной музыки

Играть на фортепиано Шопен начинает с семи лет. А одиннадцатилетним подростком он уже пробует сочинять МУЗЫКУ.

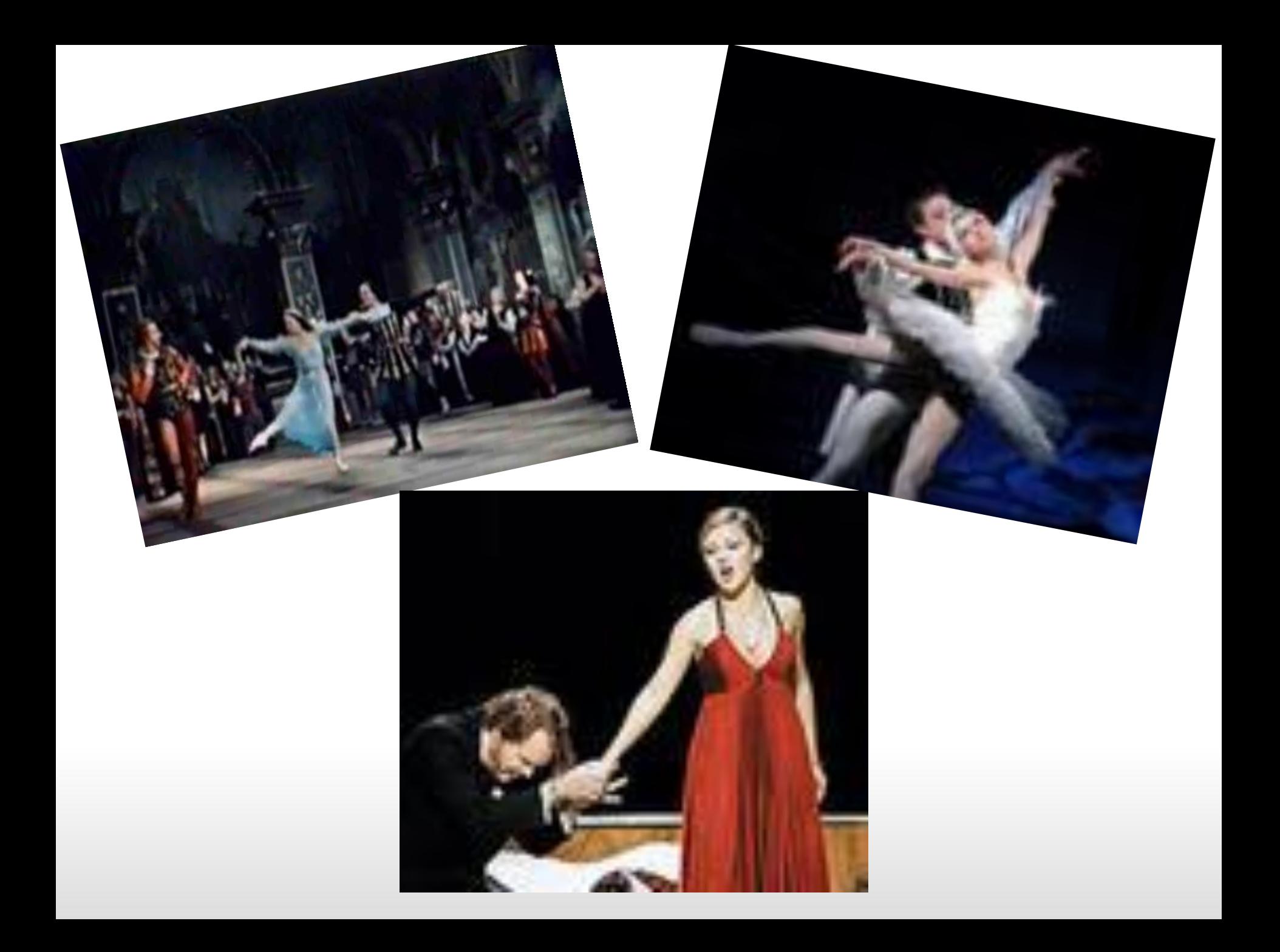

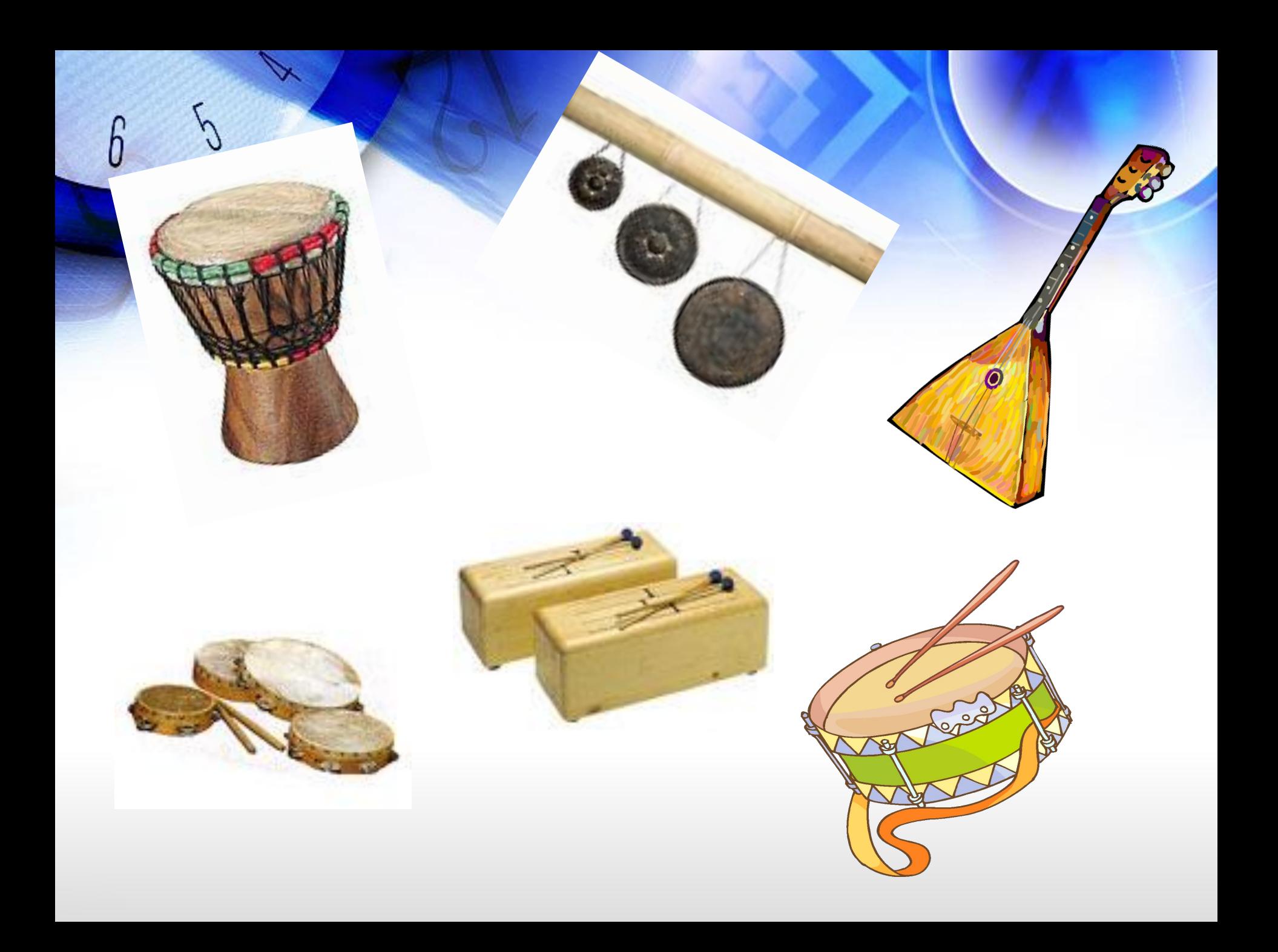

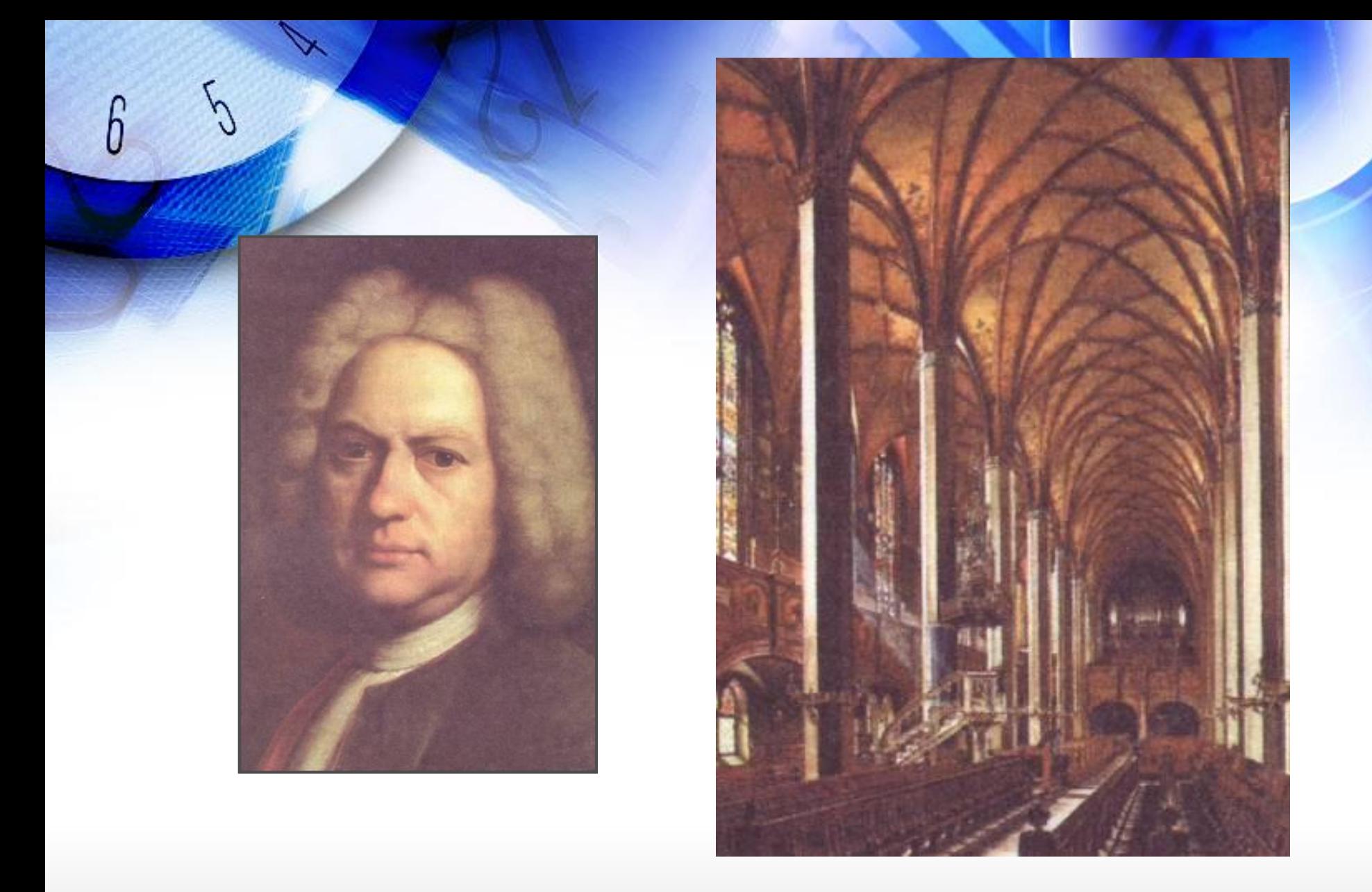

Церковь Св. Фомы в Лейпциге, где работал И.С.Бах

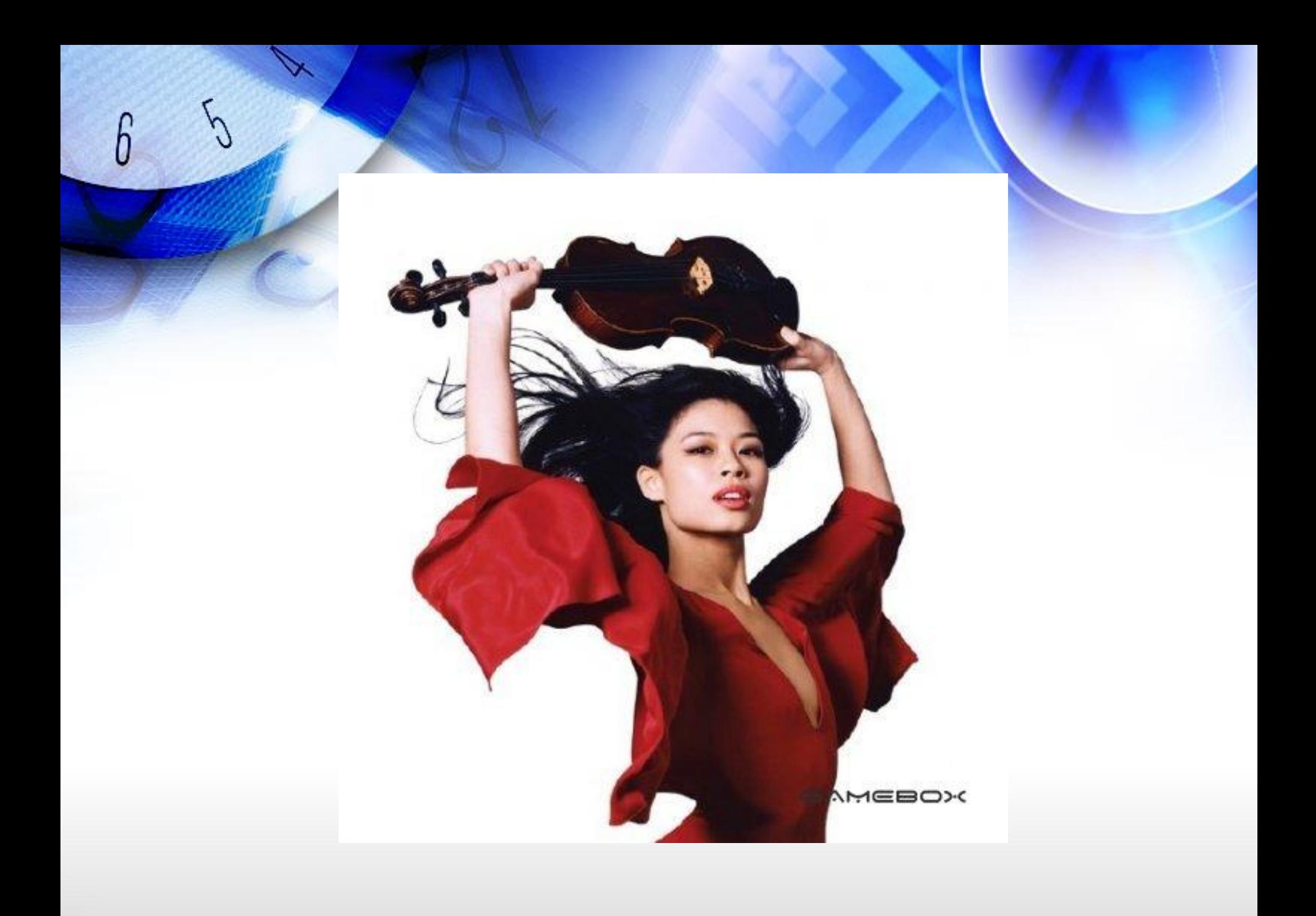

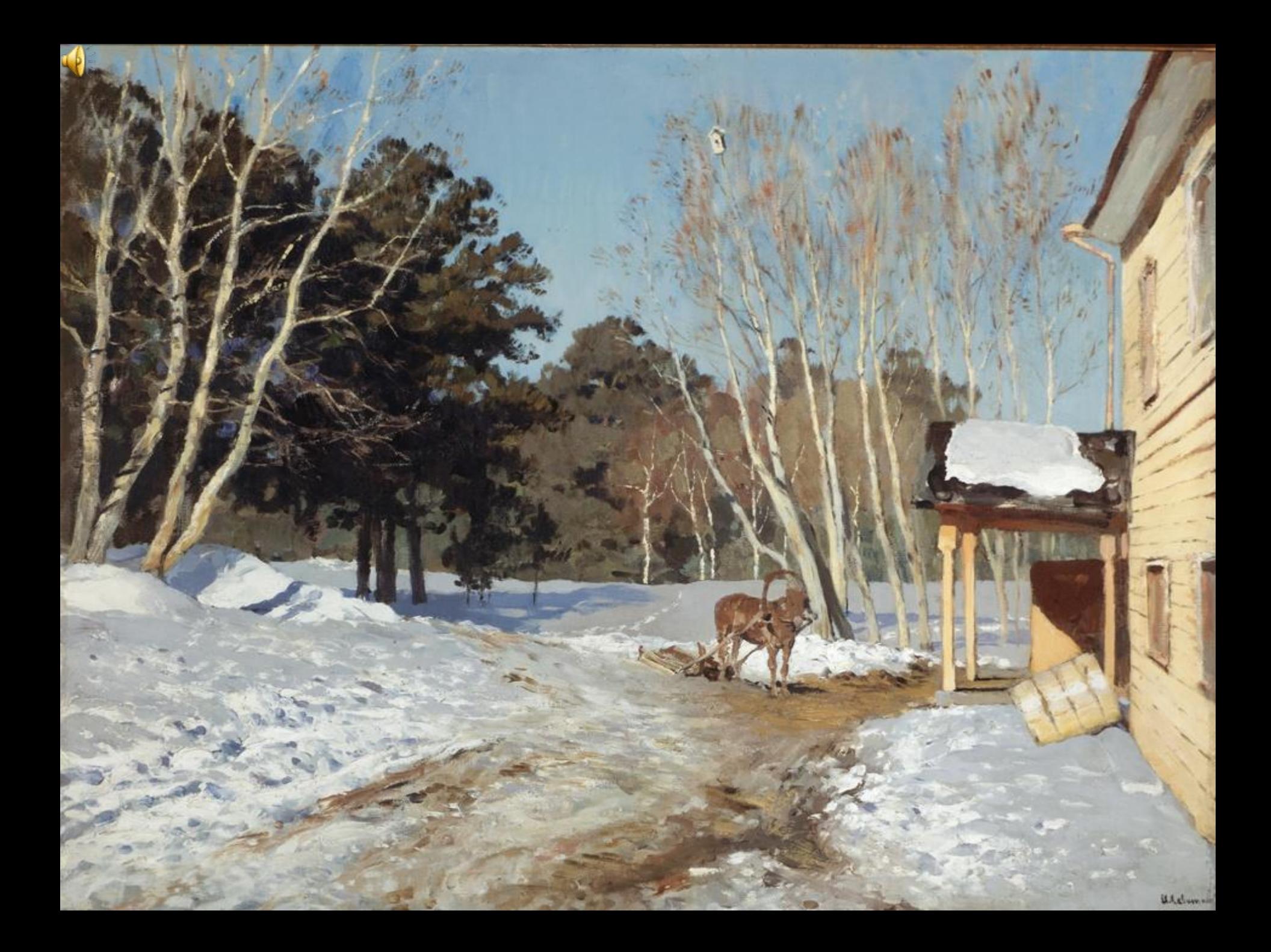

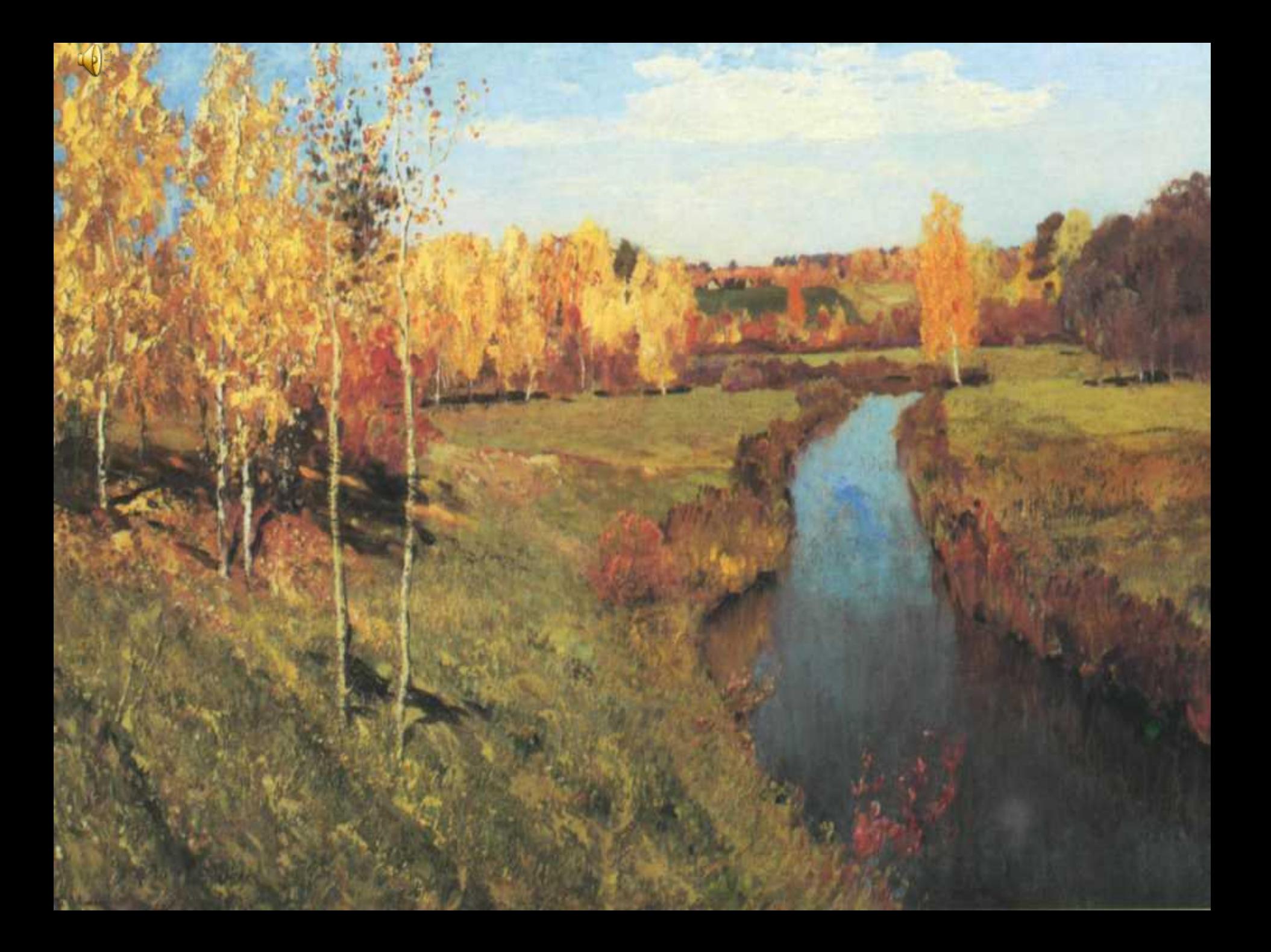

 Сайты, содержащие музыкальные произведения, а также биографии композиторов:

- http://www.classicmp3.ru/
- http://school-collection.edu.ru/

Сайт, на котором можно скачать ноты:

• http://classik.chubrik.ru/

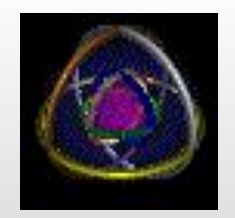

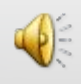